# FairRoot Virtual Database

Status Report

#### Denis Bertini

GSI - Scientific Computing

December 9, 2013

<span id="page-0-0"></span>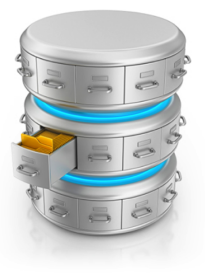

K ロ ▶ (K @ ) | K 할 ) | K 할 ) | [ 할

 $290$ 

# Outline

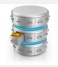

## **1** FairDB

- **•** Design
- FairRoot Integration
- <sup>2</sup> Features
	- Connectivity
	- Versioning
	- SQL I/O
	- Parameter Class
	- Error Handling
- <sup>3</sup> Getting started
- <sup>4</sup> User Manual (PDF)
- **6** Conclusion

つへへ

Þ

メロト メ都 トメ ミトメ

# FairDB Design

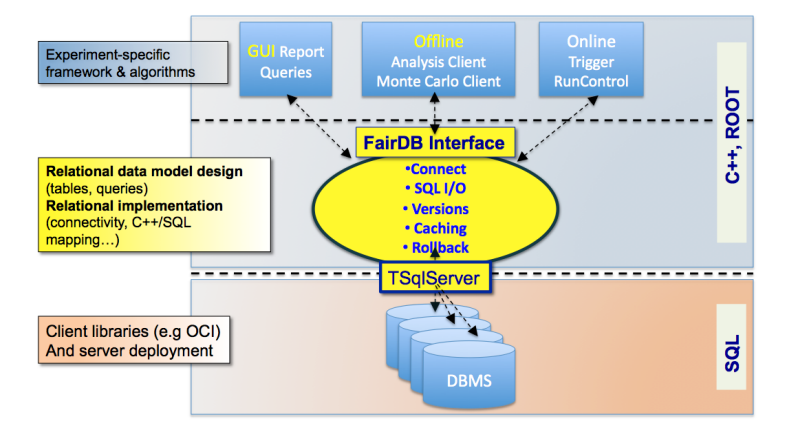

т.

 $QQ$ 

 $\left\{ \begin{array}{ccc} 1 & 0 & 0 \\ 0 & 1 & 0 \end{array} \right\}$  ,  $\left\{ \begin{array}{ccc} 0 & 0 & 0 \\ 0 & 0 & 0 \end{array} \right\}$ 

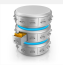

# FairDB within FairRoot

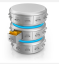

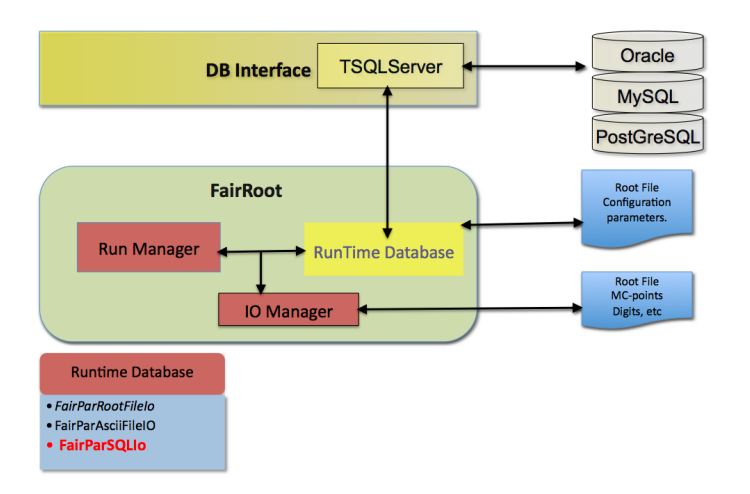

÷.

 $299$ 

メロメ メタメ メミメス

# **Connectivity**

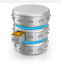

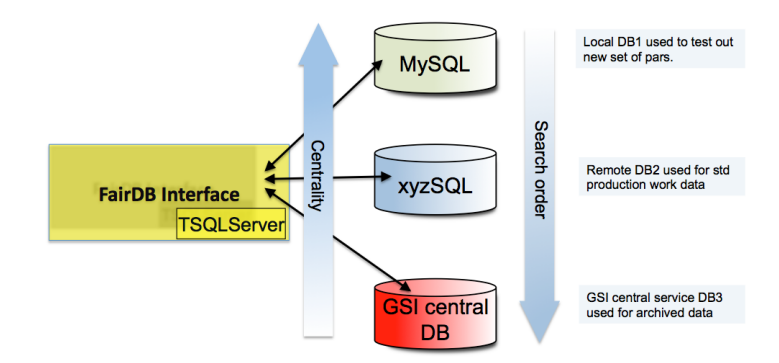

 $299$ 

メロト メ御 トメ きょ メきょ

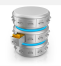

- JDBC style: defines a list of DB URLs, a user name and a password
- Configuration via environment variables of type FAIRDB\_TSQL\_\*

#### Configuration example:

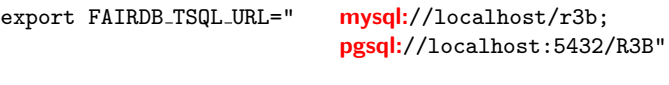

export FAIRDB\_TSQL\_USER=" mysql\_r3b";"postgres" export FAIRDB TSQL PSWD=" password1";"password2"

 $QQ$ 

 $\left\{ \begin{array}{ccc} 1 & 0 & 0 \\ 0 & 1 & 0 \end{array} \right.$   $\left\{ \begin{array}{ccc} 0 & 0 & 0 \\ 0 & 0 & 0 \end{array} \right.$ 

# Multiple Connections

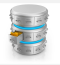

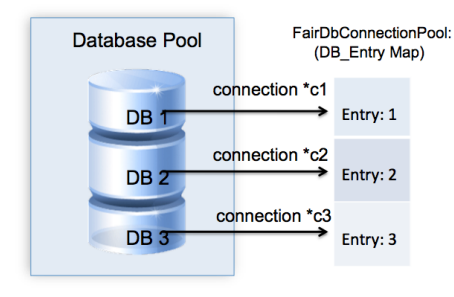

```
// SQL-IO Interface
 FairParTSQLIo* inp = new FairParTSQLIo();
// Get access to the connector class
const FairDbConnectionPool& fConn = inp->GetConnections();
// Get number of connected databases
Int t n db = fConn.GetNumDb();
//Loop over all connections
for(Int_t i=0;i<n_db;++i){
// create SQL statement
 auto_ptr<FairDbStatement> fStmt(fConn.CreateStatement(i));
 fStmt->Commit("DROP TABLE IF EXISTS FAIRDBTUTPAR");
 \ddot{\phantom{0}}¥
```
 $QQ$ 

# Concepts

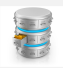

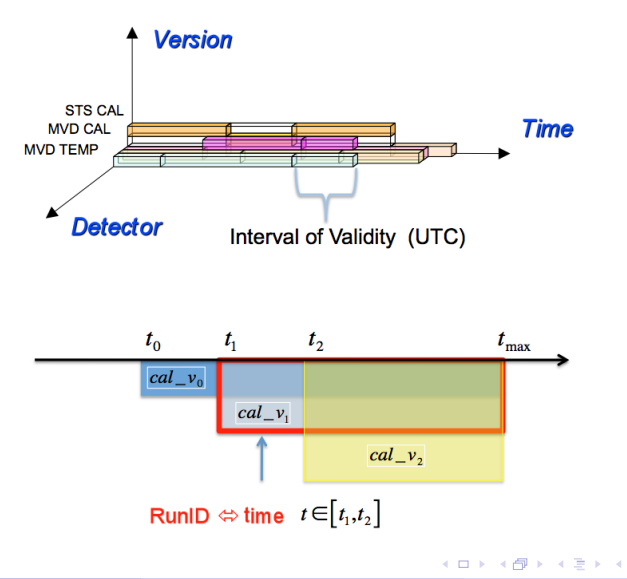

重 ×.  $299$ 

# Version Management

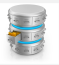

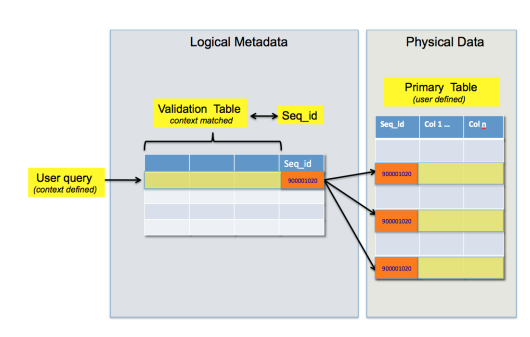

#### Query process:

- **O** Condition (timestamp, detector, version) as primary key
- **2** Condition converted to a unique seq\_id
- **3** seq id used as key to access all rows in the main table
- <sup>4</sup> System gives user access of all such rows

メロメ メ御 メメ きょくきょ

 $QQ$ 

# I/O Components

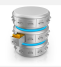

### Data Organization

- **Condition:** event date, time, version, detector
- Interval: a condition extended to a time window
- ObjToTableMap: Object mapped to single row in a table
- Single or Composite: (a set of ObjToTableMap: sharing a Interval)

## $\bullet$  I/O process

- Write by Interval of Validity (IoV)
	- Use case: do calibrate channel in crate , estimate interval of validity which it remains valid and store in the DB

#### • Read using a Condition

- Use case: given a condition, get all calibration constants for every channel in every crate.
- Caching mechanism: cache owns query results for reuse, caller just gets const pointer.

 $\Omega$ 

メロト メ都 トメ ヨ トメ ヨト

#### SQL I/O Templated SQL I/O

# Templated SQL I/O

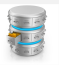

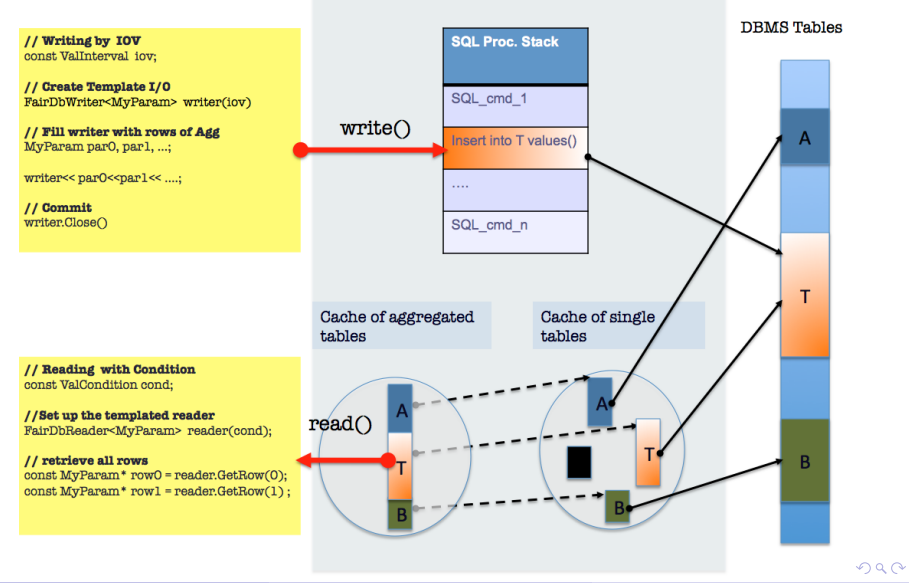

Denis Bertini (Scientific Computing) [Panda Meeting December 2013](#page-0-0) December 9, 2013 11 / 25

# FairParSet Redesigned

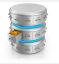

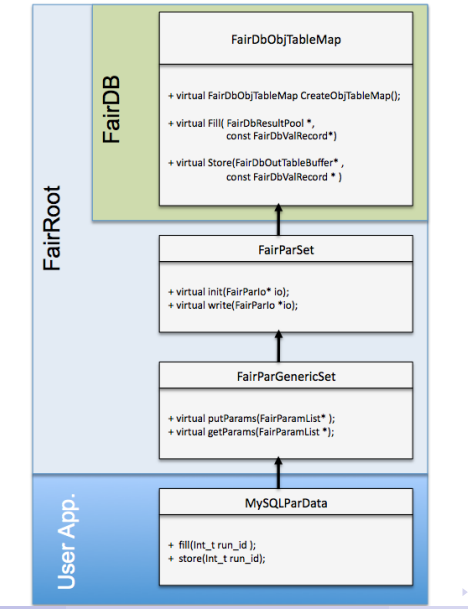

 $\leftarrow \exists \rightarrow \rightarrow \exists \rightarrow$ G.  $299$ Denis Bertini (Scientific Computing) [Panda Meeting December 2013](#page-0-0) December 9, 2013 12 / 25

# SQL-Aware Parameter Class

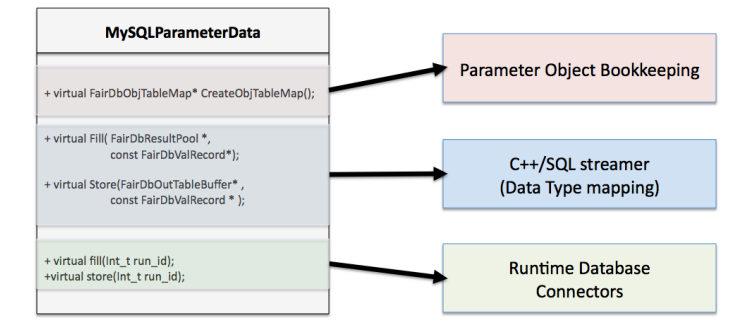

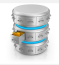

 $QQ$ 

メロト メ都 トメ ヨ トメ ヨト

# Data Types

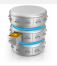

type: Int t, Float t, Double t, Char t, Text t, UChar t, class type

stored as byte array (RAW or BLOB) number of values (single value or array) class version streamer info, root version for ROOT classes own version management

メロト メ御 トメ きょ メきょ

any class derived from TObject decoded in the analysis interface by ROOT streamer

 $QQ$ 

# Connection Info

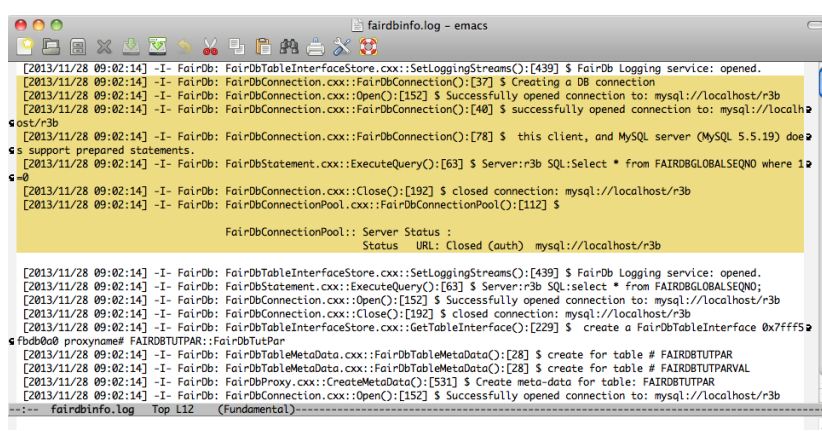

 $299$ 

メロメ メ御 メメ ミメ メ ヨメ

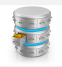

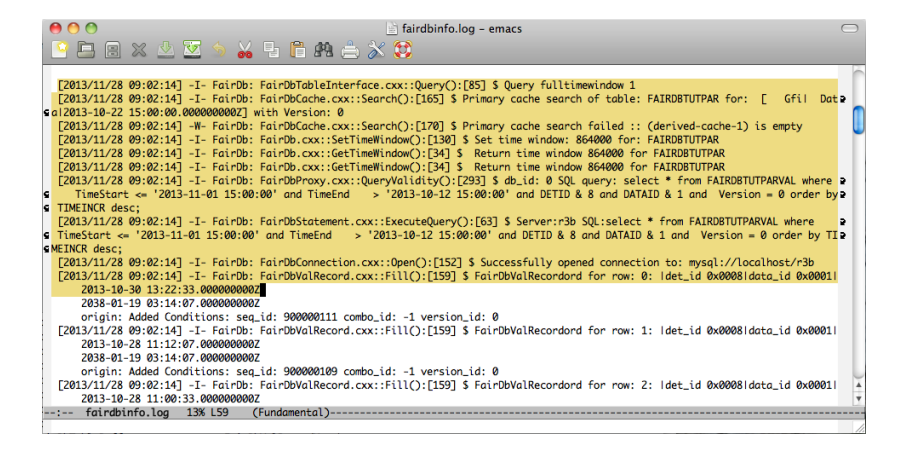

 $\Omega$ 

 $\left\{ \begin{array}{ccc} 1 & 0 & 0 \\ 0 & 1 & 0 \end{array} \right.$ 

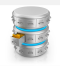

# Rollback

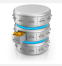

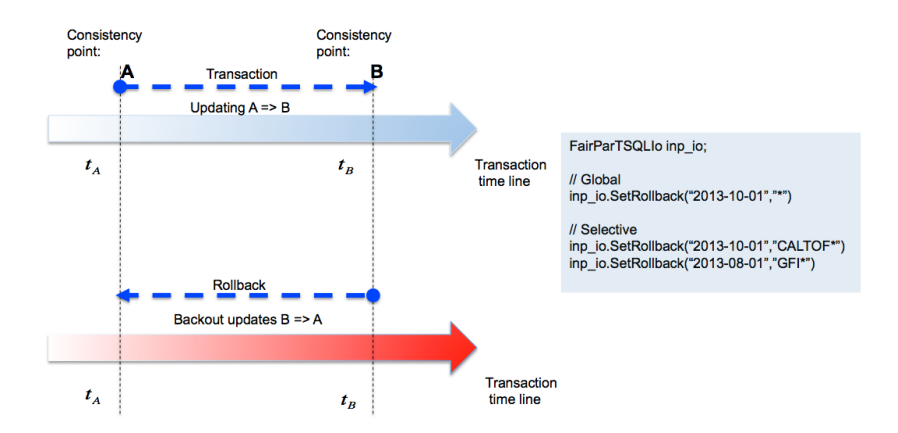

 $299$ 

メロト メ都 トメ ヨ トメ ヨト

# Availability

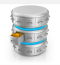

- **•** External packages **April 2013 or higher release** 
	- Root with DB plugins
	- FairRoot installation (svn or cvmfs)

• Use the trunk version of FairRoot base (or 12/2013 release)

https://subversion.gsi.de/fairroot/fairbase/trunk/base

• Add the new example directory containing the FairDB tutorial5

https://subversion.gsi.de/fairroot/fairbase/trunk/example

• adapt the FairDB config script dbconfig.sh

 $\Omega$ 

## FairDbTutPar

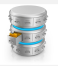

class FairDbTutPar : public FairParGenericSet  $public:  $// \ldots$$ 

#### private:

 $\ddotsc$ 

// Strip Parameters Double t fTopPitch: // Strip pitch on top wafer side Double t fTopAnchor; // Anchor point of top strip#0 Int t fTopNrFE: // NFE attached to top wafer side string fFeType; // Frontend type name

// I/O member functions

virtual void Fill(FairDbResultPoll\*, const FairDbValRecord\*); virtual void Store(FairDbOutTableBuffer\*, const FairDbValRecord\*) const; virtual void fill(UInt trid): virtual void store(UInt t rid);

// Validity frame definition virtual ValCondition GetContext(UInt t rid) { return ValCondition(Detector::kGfi, Datatype:: kData, ValTimeStamp(rid));

 $\sim$   $\sim$ 

 $\mathcal{E}$ 

 $\Omega$ 

# sql param write.C

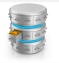

FairRuntimeDb\* db = FairRuntimeDb::instance(); cout << "-I- FairRuntimeDb created ----> " << db << endl:

// Create in memory the relevant container FairDbTutPar\* p1 = (FairDbTutPar\*)(db->getContainer("TUTParDefault")); FairDbTutPar\* p2 = (FairDbTutPar\*)(db->getContainer("TUTParAlternative"));

// Set the Ascii IO as first input FairParAsciiFileIo\* inp1 = new FairParAsciiFileIo();

TString work = getenv("VMCWORKDIR"); TString filename = work + "/example/Tutorial5/macros/ascii-example.par"; inp1->open(filename.Data(),"in"); db->setFirstInput(inp1);

// Set the SQL based IO as second input FairParTSQLIo\* inp2 = new FairParTSQLIo();  $inp2->open()$ ; db->setSecondInput(inp2):

> // <INIT> containers from Ascii input // with assigned Runld

db->initContainers(runld);  $p1$ -> $Print()$ ;  $p2$ -> $Print()$ :

// <WRITE> back containers to the user-defined // Database using the SQL based IO of the // second input.

db->setOutput(inp2); db->writeContainers();

 $\Omega$ 

# Data and Metadata Tables

1 . select from FAIRDBTUTPAR;

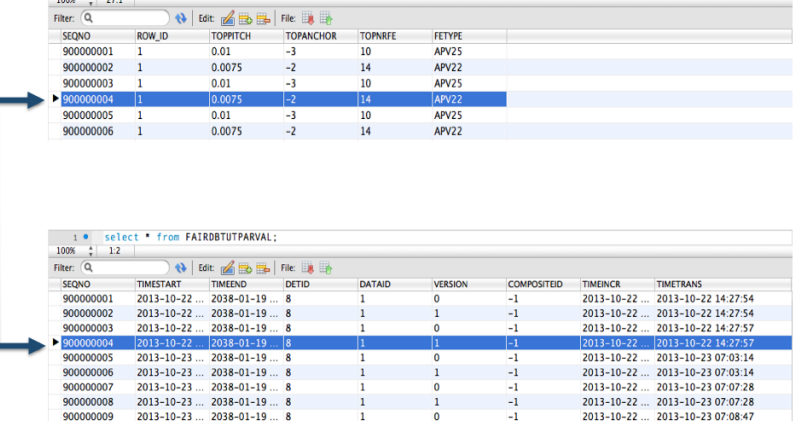

 $299$ 

メロト メ都 トメ ヨ トメ ヨト

# sql param read.C

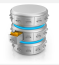

// Create a Runtime Database singleton. FairRuntimeDb\* db = FairRuntimeDb::instance();

> // Set the SQL IO as first input FairParTSQLlo\* inp = new FairParTSQLlo();  $ino\rightarrow\text{open}()$ : db->setFirstInput(inp):

// Create the container via the factory if not already created FairDbTutPar\* p1 = (FairDbTutPar\*)(db->getContainer("TUTParDefault")); FairDbTutPar\* p2 = (FairDbTutPar\*)(db->getContainer("TUTParAlternative"));

// Create a dummy runID using date in UTC from which // corresponding parameters will be initialised

ValTimeStamp tStamp(2013,04,08,08,17,00); UInt  $t$  runId =  $t$ Stamp.GetSec();  $\cot$  << "-I-looking for parameters at runlD#" << runld << endl: cout << "-I- corresponding time in runID (UTC) " << tStamp.AsString("c") << endl;

// Use the generated RunID to initialised the parameter // using the SQL-based IO input db->initContainers(runId):

pp1->Print(); pp2->Print();

 $\Omega$ 

メロト メ母 トメミト メミト

# User Manual

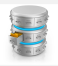

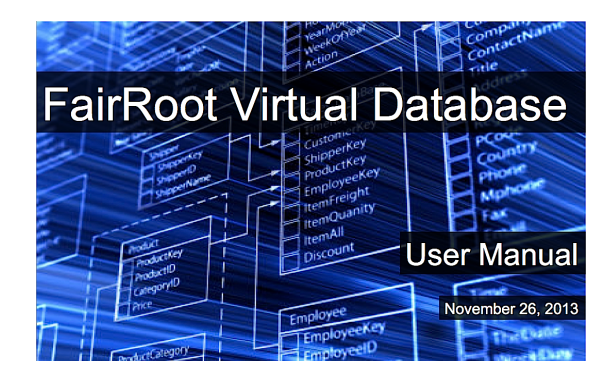

 $QQ$ 

 $4$  O  $\rightarrow$   $4$   $\overline{m}$   $\rightarrow$   $4$   $\overline{m}$   $\rightarrow$ 

 $\mathbf{H}$ 

# **Contents**

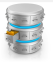

#### $Contents$

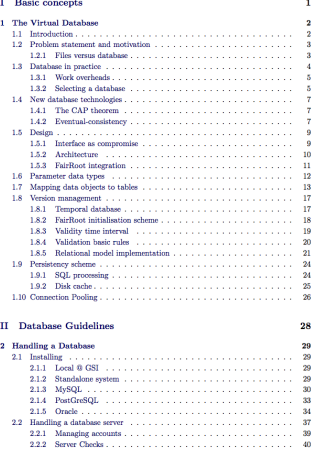

Contents

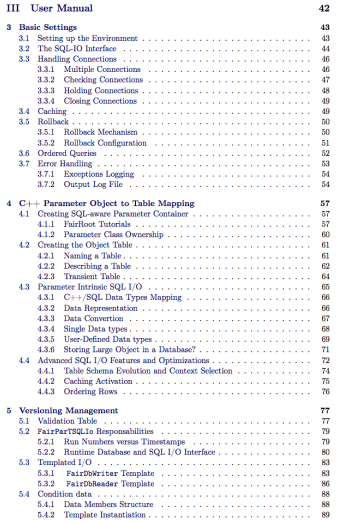

 $299$ 

# Conclusion

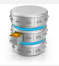

- A new FairRoot database interface is available
- It does not fix the DBMS technology
	- MySQL
	- Oracle
	- PostGreSQL
	- $\bullet$  ... NoSQL ?
- **User Manual** (available in PDF format)
- Ongoing work
	- Finalizing PostGreSQL integration
	- Realistic tests ( R3B/Epics, R3B/LandO2 ... )
- User feedback needed !

 $\Omega$ 

イロト イ押 トイヨ トイヨ